## Virtual Memory

- Background
- Demand Paging

## Background

- Code needs to be in memory to execute, but entire program rarely used
	- Error code, unusual routines, large data structures
- Entire program code not needed at same time
- Consider ability to execute partially-loaded program
	- Program no longer constrained by limits of physical memory
	- Each program takes less memory while running -> more programs run at the same time
		- Increased CPU utilization and throughput with no increase in response time or turnaround time
	- Less I/O needed to load or swap programs into memory -> each user program runs faster

Background (Cont.)

- •**Virtual memory** separation of user logical memory from physical<br>memory memory
	- Only part of the program needs to be in memory for execution execution
	- Logical address space can therefore be much larger than physical address space
	- Allows address spaces to be shared by several processes
	- Allows for more efficient process creation
	- More programs running concurrently
	- Less I/O needed to load or swap processes

Background (Cont.)

- •**Virtual address space** logical view of how process is stored in memory
	- Usually start at address 0, contiguous addresses until end of space
	- Meanwhile, physical memory organized in page frames
	- MMU must map logical to physical
- Virtual memory can be implemented via:
	- Demand paging
	- Demand segmentation

### Virtual Memory That is Larger Than Physical Memory

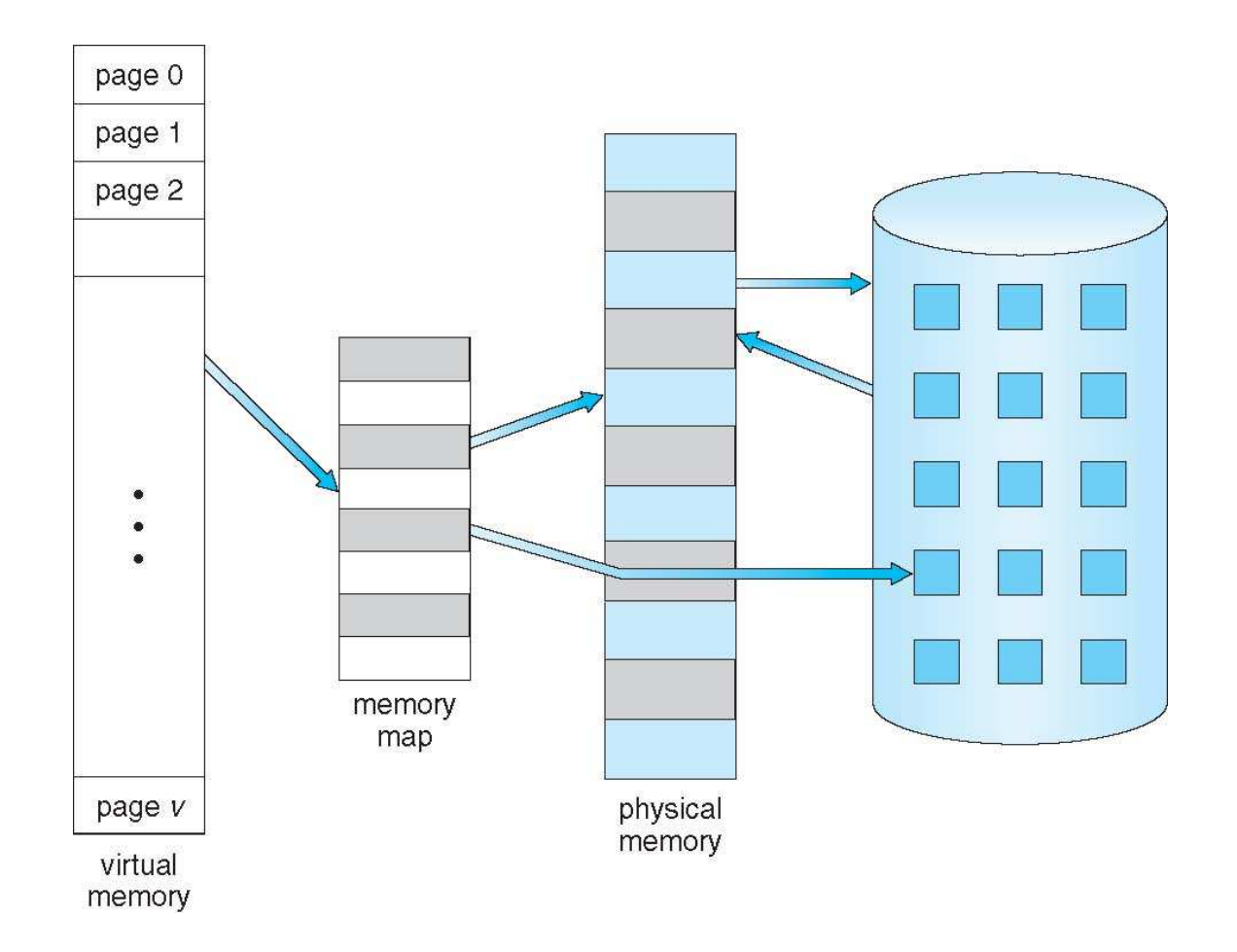

### Virtual-address Space

- Usually design logical address space for stack to start at Max logical address and grow "down" while heap grows "up"
	- $\bullet$ Maximizes address space use
	- $\bullet$  Unused address space between the two is hole
		- $\triangleright$  No physical memory needed until heap or stack grows to a given new page
- П Enables **sparse** address spaces with holes left for growth, dynamically linked libraries, etc
- System libraries shared via mapping into virtual address space
- M. Shared memory by mapping pages readwrite into virtual address space
- П **Pages can be shared during fork(),** Virtual Memory: Backgr Speeding process creation Virtual Memory: Background – Demand paging

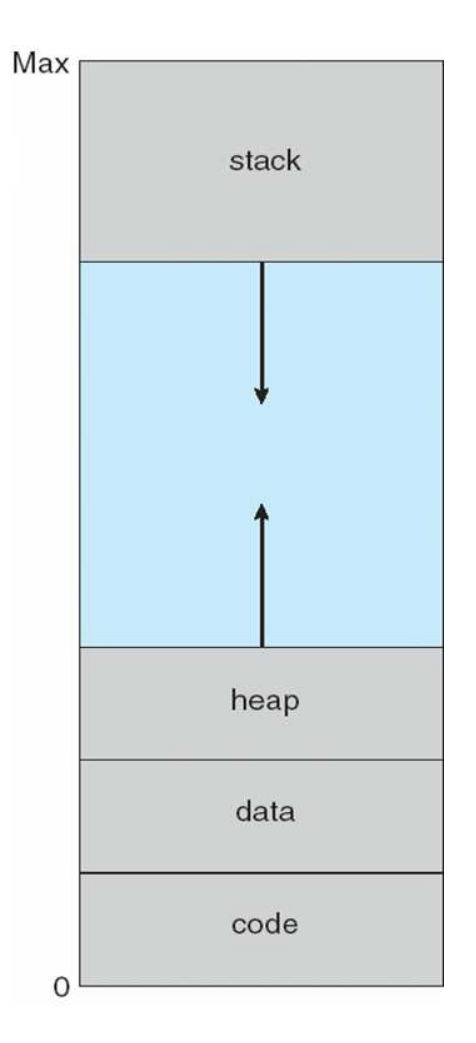

## Shared Library Using Virtual Memory

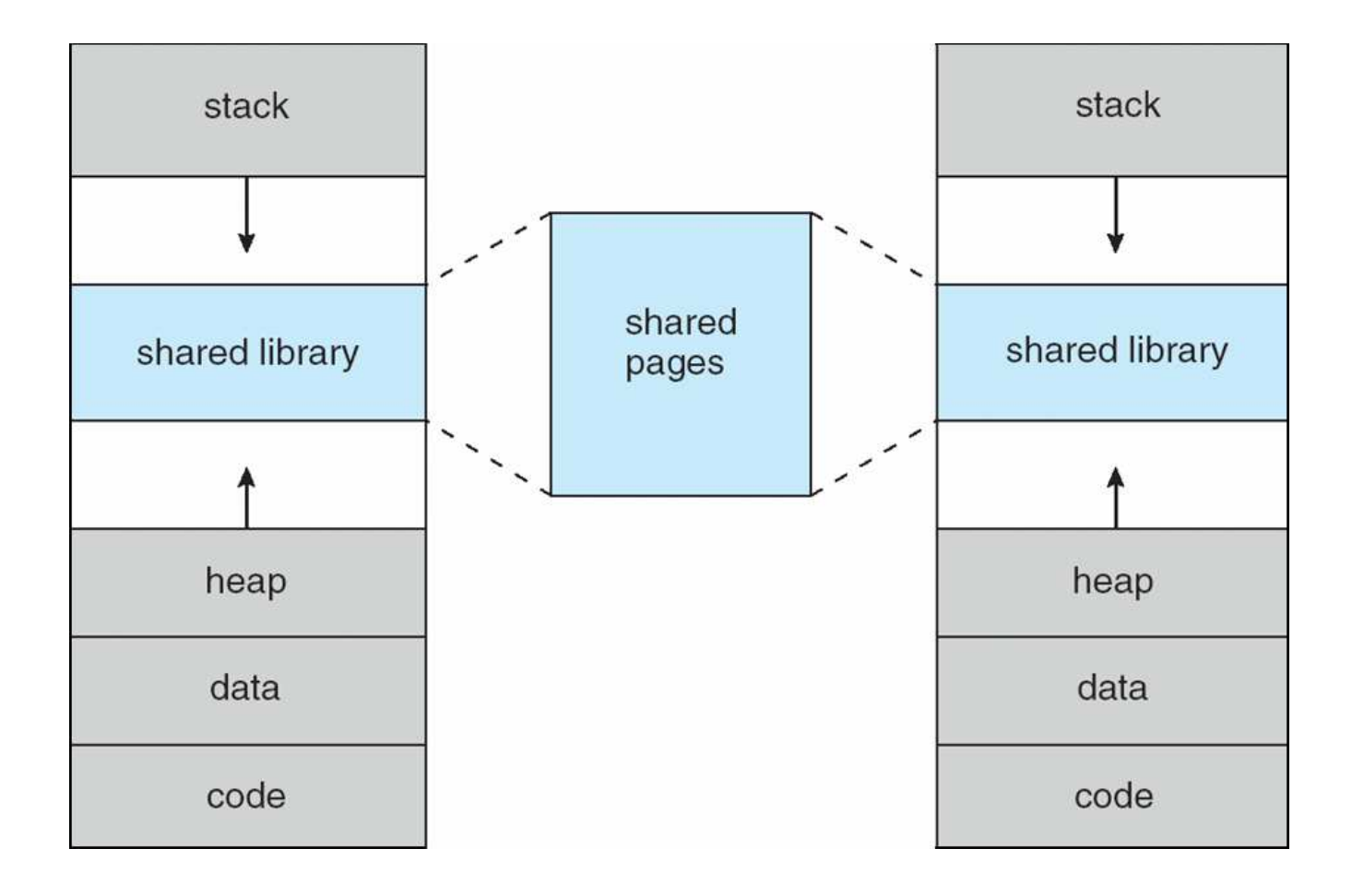

## Demand Paging

- Could bring entire process into memory at load time
- Or bring <sup>a</sup> page into memory only when it isneeded
	- Less I/O needed, no unnecessary I/O
	- Less memory needed
	- Faster response
	- More users
- Similar to paging system with swapping(diagram on right)
- Page is needed  $\Rightarrow$  reference to it
	- invalid reference  $\Rightarrow$  abort
	- not-in-memory  $\Rightarrow$  bring to memory
- **Lazy swapper** never swaps <sup>a</sup> page intomemory unless page will be needed
	- Swapper that deals with pages is <sup>a</sup> **pager**

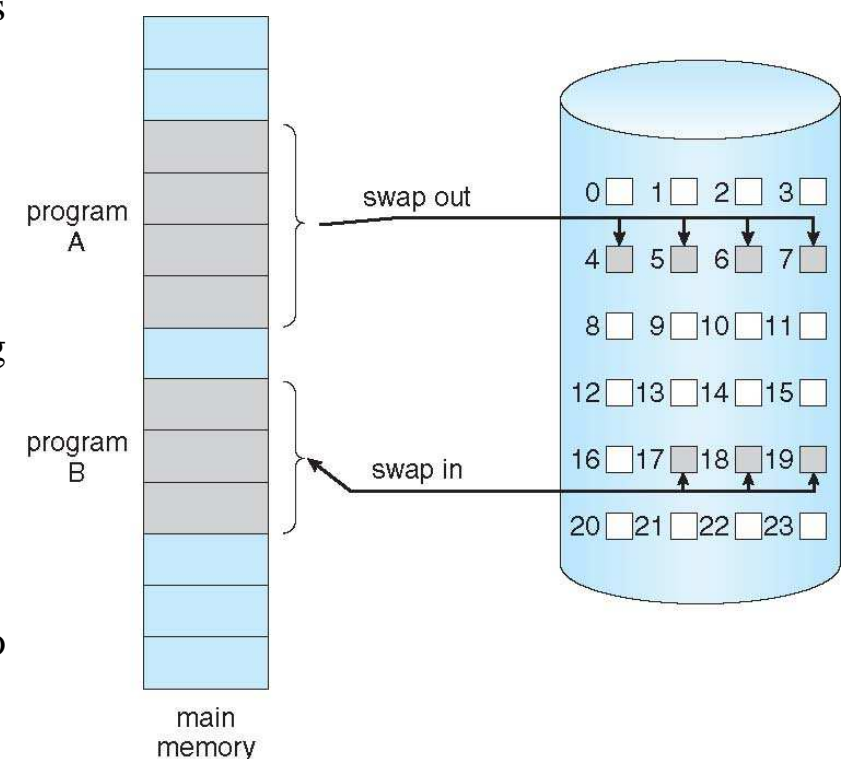

### Basic Concepts

- With swapping, pager guesses which pages will be used beforeswapping out again
- Instead, pager brings in only those pages into memory
- How to determine that set of pages?
	- Need new MMU functionality to implement demand paging
- If pages needed are already **memory resident**
	- No difference from non demand-paging
- If page needed and not memory resident
	- Need to detect and load the page into memory from storage
		- Without changing program behavior
		- Without programmer needing to change code

### Valid-Invalid Bit

- With each page table entry a valid–invalid bit is associated $(\mathbf{v} \Rightarrow \text{in-memory} - \text{memory resident}, \mathbf{i} \Rightarrow \text{not-in-memory})$
- Initially valid–invalid bit is set to **<sup>i</sup>** on all entries
- Example of a page table snapshot:

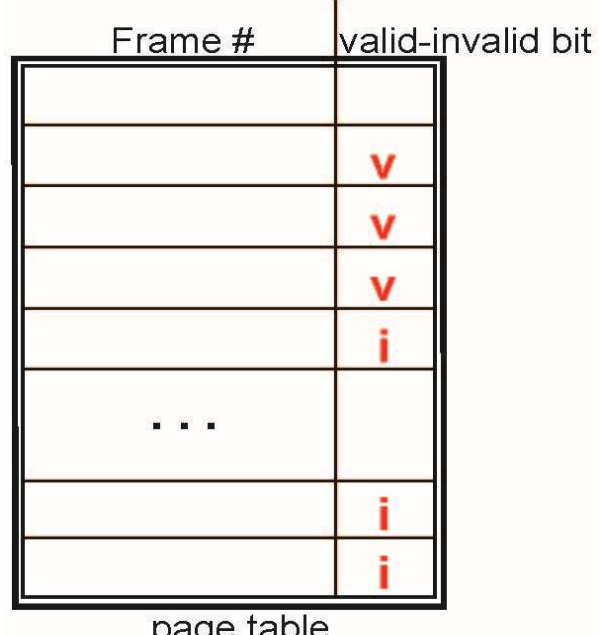

• During MMU address translation, if valid–invalid bit in page table entry is  $\mathbf{i} \Rightarrow$  page fault

#### Page Table When Some Pages Are Not in Main Memory

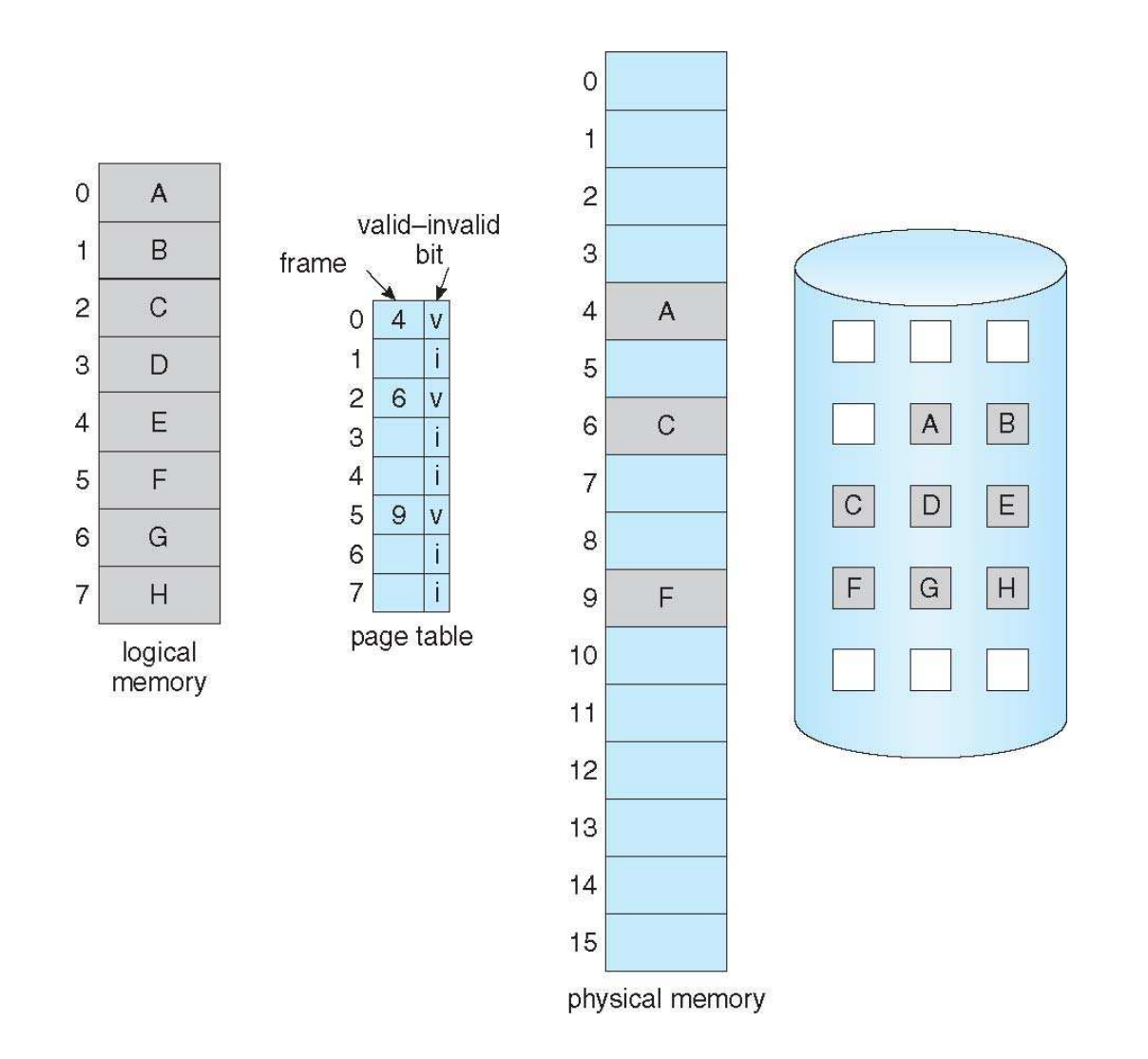

## Page Fault

• If there is <sup>a</sup> reference to <sup>a</sup> page, first reference to that page will trap to operating system:

**page fault**

1. Operating system looks at another table to decide:

- $\bullet$ • Invalid reference  $\Rightarrow$  abort
- $\bullet$ Just not in memory

2.Find free frame

- 3.Swap page into frame via scheduled disk operation
- 4.Reset tables to indicate page now in memorySet validation bit <sup>=</sup> **<sup>v</sup>**

5.Restart the instruction that caused the page fault

### Steps in Handling a Page Fault

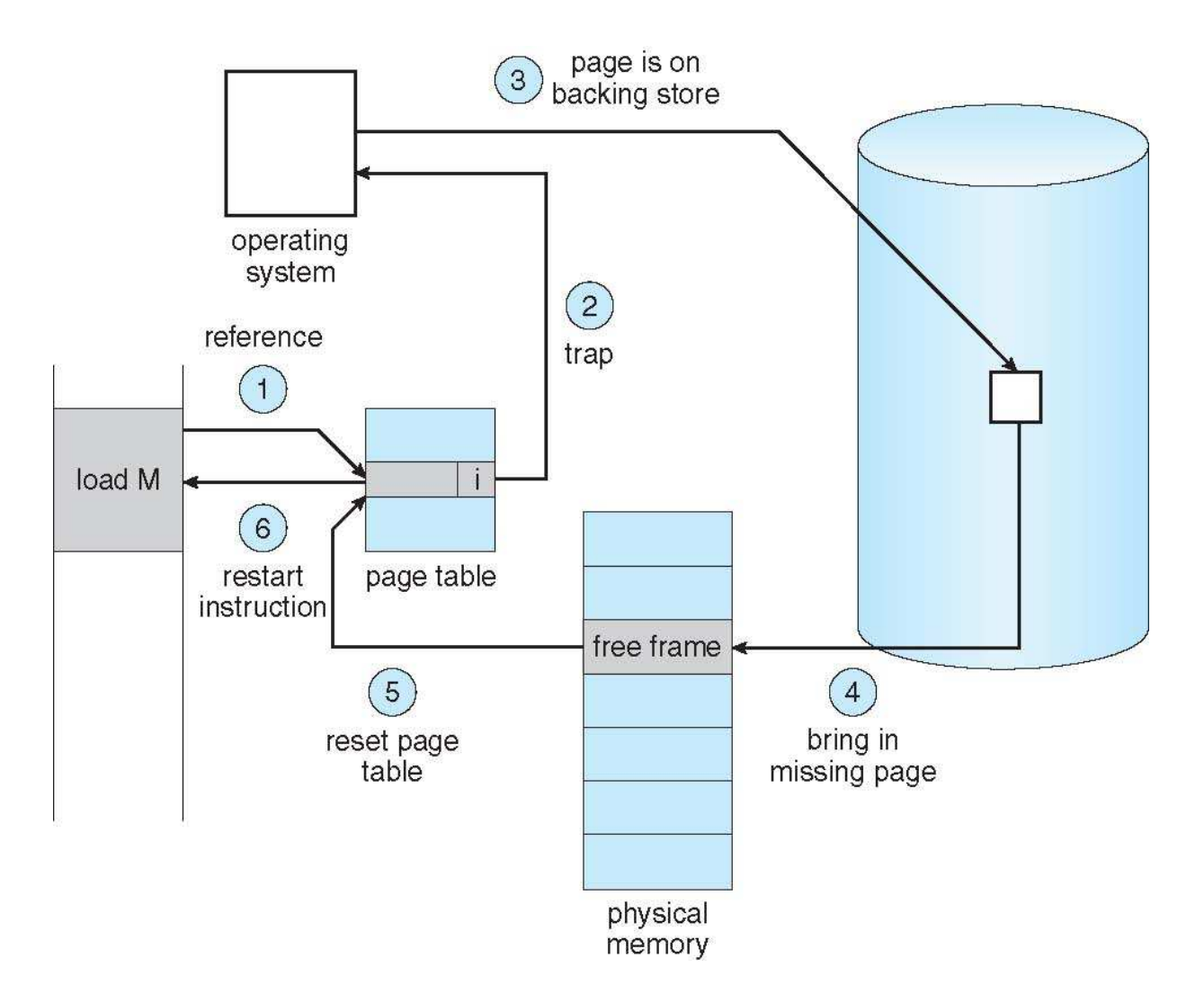

Virtual Memory: Background – Demand paging

# Performance of Demand Paging

- Stages in Demand Paging (worse case)
- 1.Trap to the operating system
- 2.Save the user registers and process state
- 3.Determine that the interrupt was a page fault
- 4.Check that the page reference was legal and determine the location of the page on the disk
- 5. Issue a read from the  $\rm disk$  to a free frame:
	- 1. Wait in a queue for this device until the read request is serviced
	- 2. Wait for the device seek and/or latency time
	- 3. Begin the transfer of the page to a free frame
- 6.While waiting, allocate the CPU to some other user
- 7.Receive an interrupt from the disk I/O subsystem (I/O completed)
- 8.Save the registers and process state for the other user
- 9.Determine that the interrupt was from the disk
- 10.Correct the page table and other tables to show page is now in memory
- 11.Wait for the CPU to be allocated to this process again
- 12.Restore the user registers, process state, and new page table, and then resume the interrupted instruction

# Performance of Demand Paging (Cont.)

- Three major activities
	- Service the interrupt careful coding means just several hundred instructions needed
	- Read the page lots of time
	- Restart the process again just a small amount of time
- Page Fault Rate 0 ≤*p*≤1
	- if  $p = 0$  no page faults
	- if  $p = 1$ , every reference is a fault
- Effective Access Time (EAT)

 $\text{EAT} = (1-p) \text{ x memory access}$ + *p* (page fault overhead + swap page out+ swap page in )

## Demand Paging Example

- Memory access time = 200 nanoseconds
- Average page-fault service time = 8 milliseconds
- EAT =  $(1 p)$  x 200 + p (8 milliseconds)

 $= (1 - p \times 200 + p \times 8,000,000$ 

 $= 200 + p \times 7,999,800$ 

• If one access out of 1,000 causes a page fault, then

 $EAT = 8.2$  microseconds.

This is a slowdown by a factor of 40!!

- If want performance degradation < 10 percent
	- 220 > 200 + 7,999,800 x p  $20 > 7,999,800 \text{ x p}$
	- $\bullet$  p  $<.0000025$
	- < one page fault in every 400,000 memory accesses

### Before Process 1 Modifies Page C

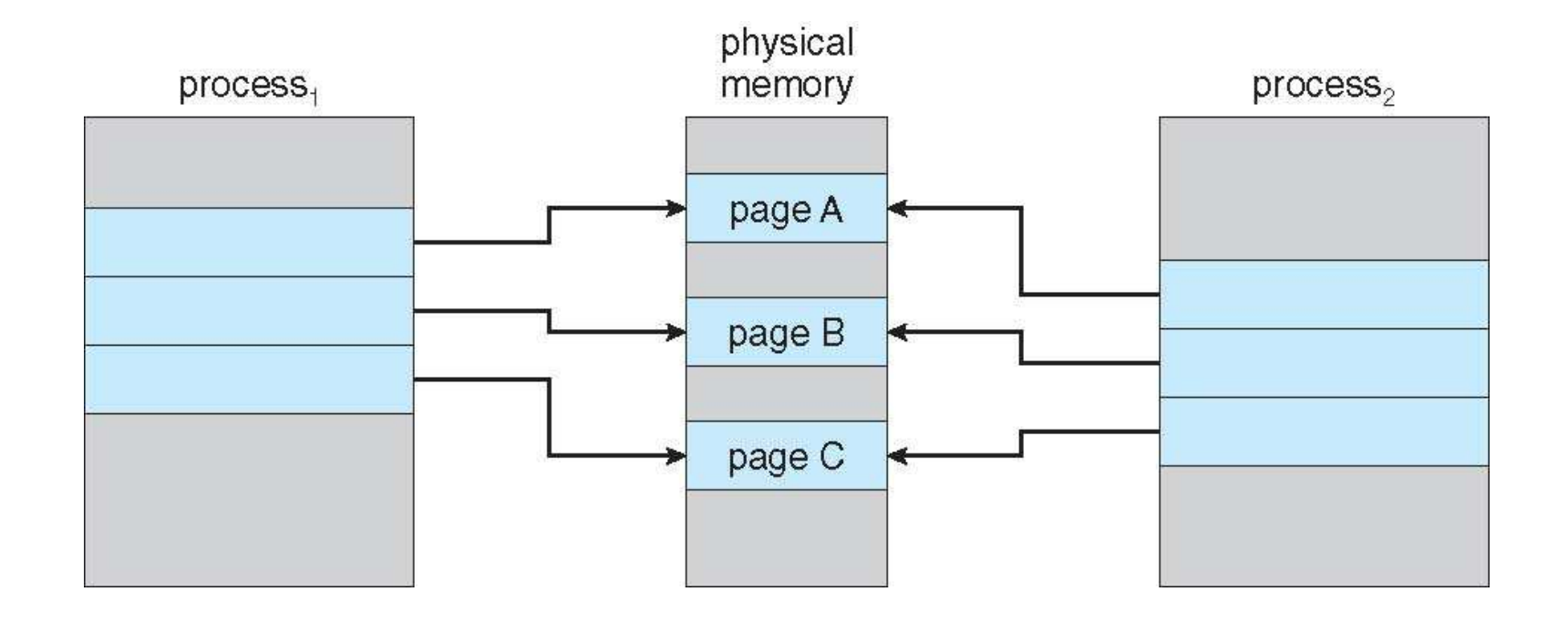

Virtual Memory: Background – Demand paging

### After Process 1 Modifies Page C

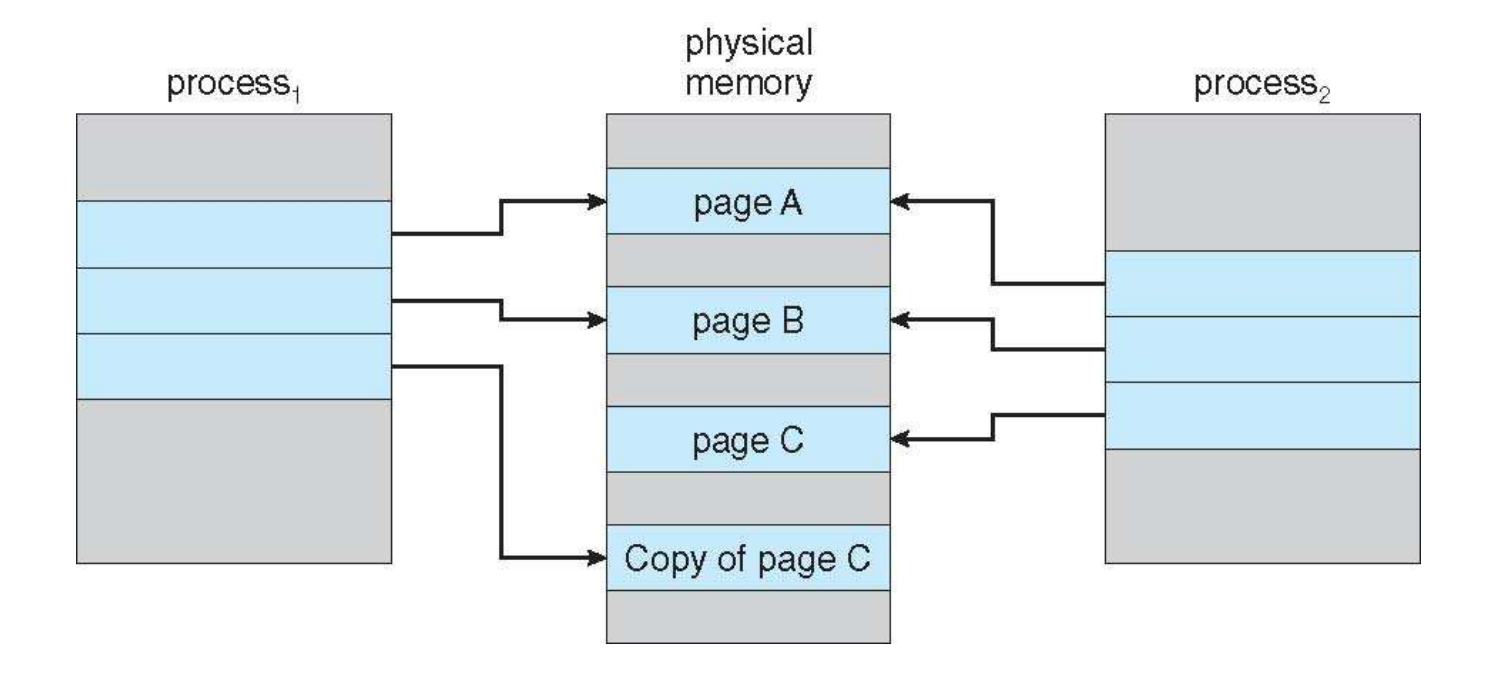